# **I. KARTA PRZEDMIOTU**

- 1. Nazwa przedmiotu: **PROGRAMOWANIE INŻYNIERSKIE - LABVIEW**
- 2. Kod przedmiotu: **Epl**
- 3. Jednostka prowadząca: **Wydział Mechaniczno-Elektryczny**
- 4. Kierunek: **Automatyka i Robotyka**
- 5. Specjalność: **Komputerowe wspomaganie automatyki i robotyki**
- 6. Moduł: **Moduł programowania**
- 7. Poziom studiów: **I stopnia**
- 8. Forma studiów: **niestacjonarne**
- 9. Semestr studiów: **IV**, **V**, **VI**
- 10. Profil: **ogólnoakademicki**
- 11. Prowadzący: **dr inż. Adam Polak**

#### **CEL PRZEDMIOTU**

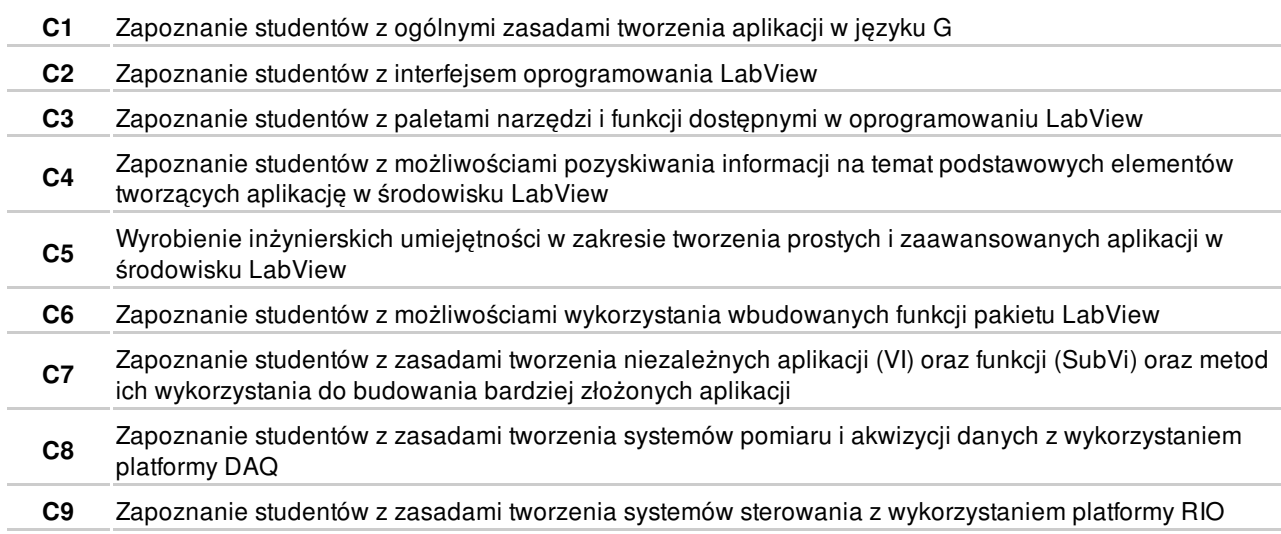

## **WYMAGANIA WSTĘPNE W ZAKRESIE WIEDZY, UMIEJĘTNOŚCI I INNYCH KOMPETENCJI**

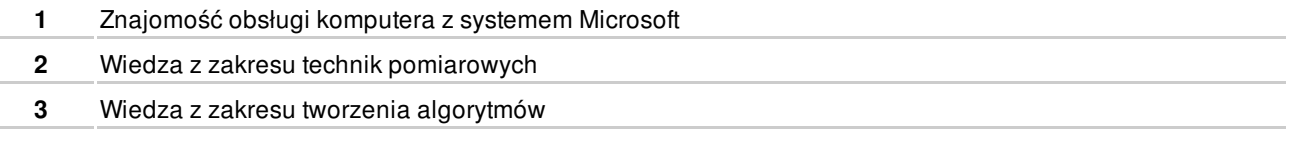

#### **EFEKTY KSZTAŁCENIA**

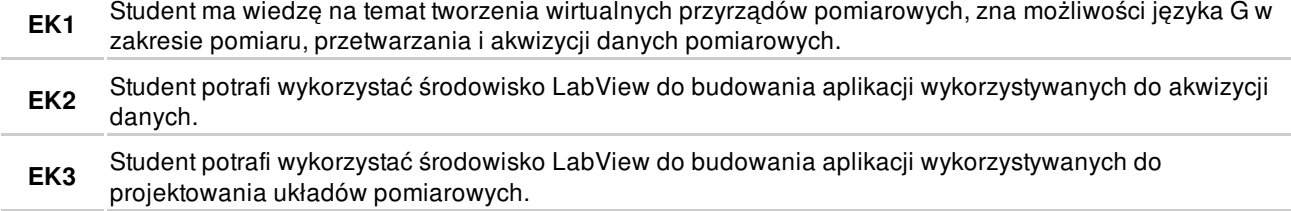

## **TREŚCI PROGRAMOWE**

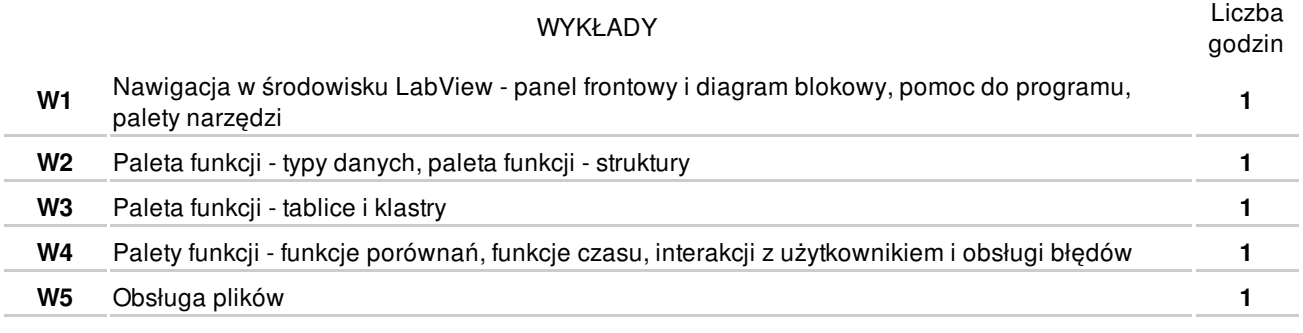

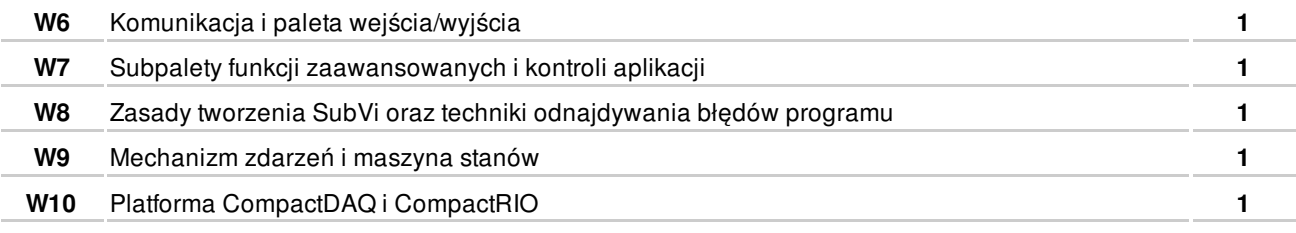

#### Razem **10**

#### ZAJĘCIA LABORATORYJNE

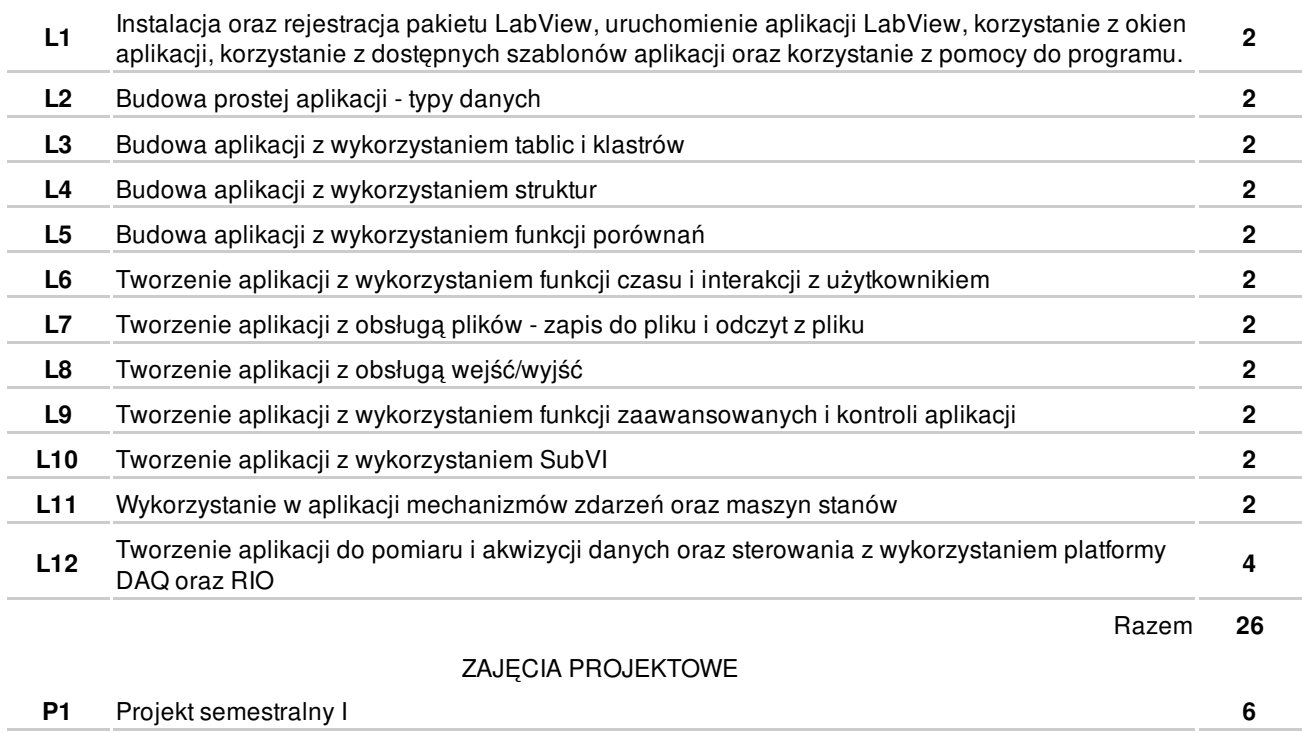

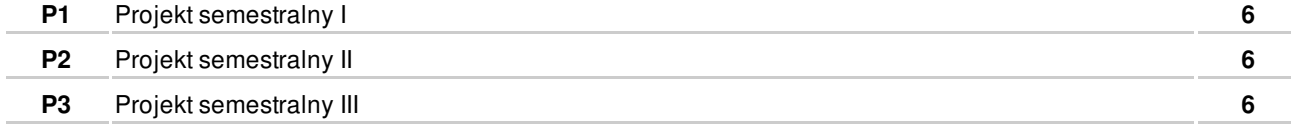

Razem **18**

# **NARZĘDZIA DYDAKTYCZNE**

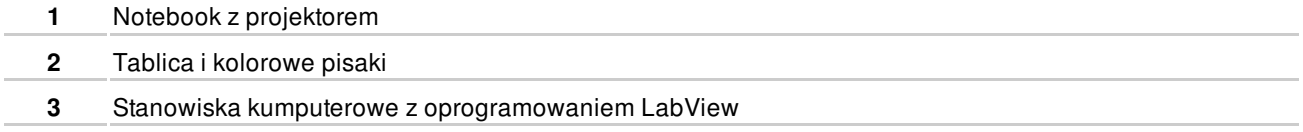

## **SPOSOBY OCENY**

#### FORMUJĄCA

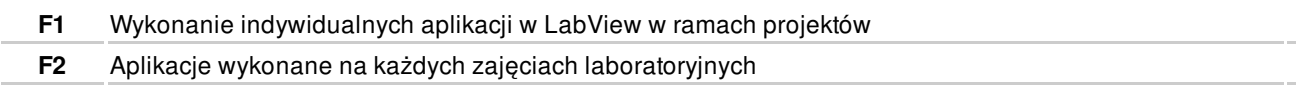

## PODSUMOWUJĄCA

**P1** Wykonanie aplikacji (SubVI) będącej częścią projektu zespołowego

# **OBCIĄŻENIE PRACĄ STUDENTA**

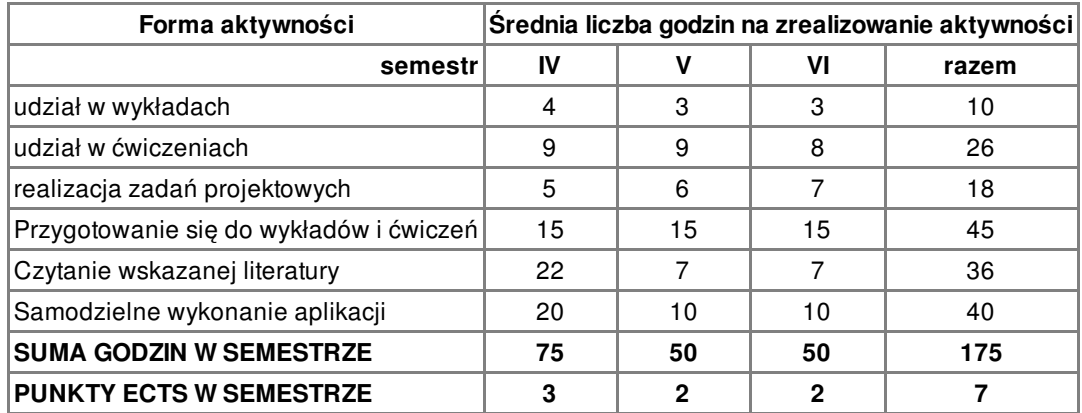

#### **LITERATURA**

#### PODSTAWOWA

- **1** M. Chruściel: LabView w praktyce, BTC, Legionowo 2008
- **2** W. Tłaczała Środowisko LabView w eksperymencie wspomaganym komputerowo, WNT, Warszawa 2002
- **3** Nationa Instruments LabView Core 1, Manual
- **4** National Instruments LabView Core 2, Manual

#### UZUPEŁNIAJĄCA

- **5** http://ni.com
- **6** http://labiew.pl

#### **PROWADZĄCY PRZEDMIOT**

**1** dr inż. Adam Polak, a.polak@amw.gdynia.pl

# **Formy oceny**

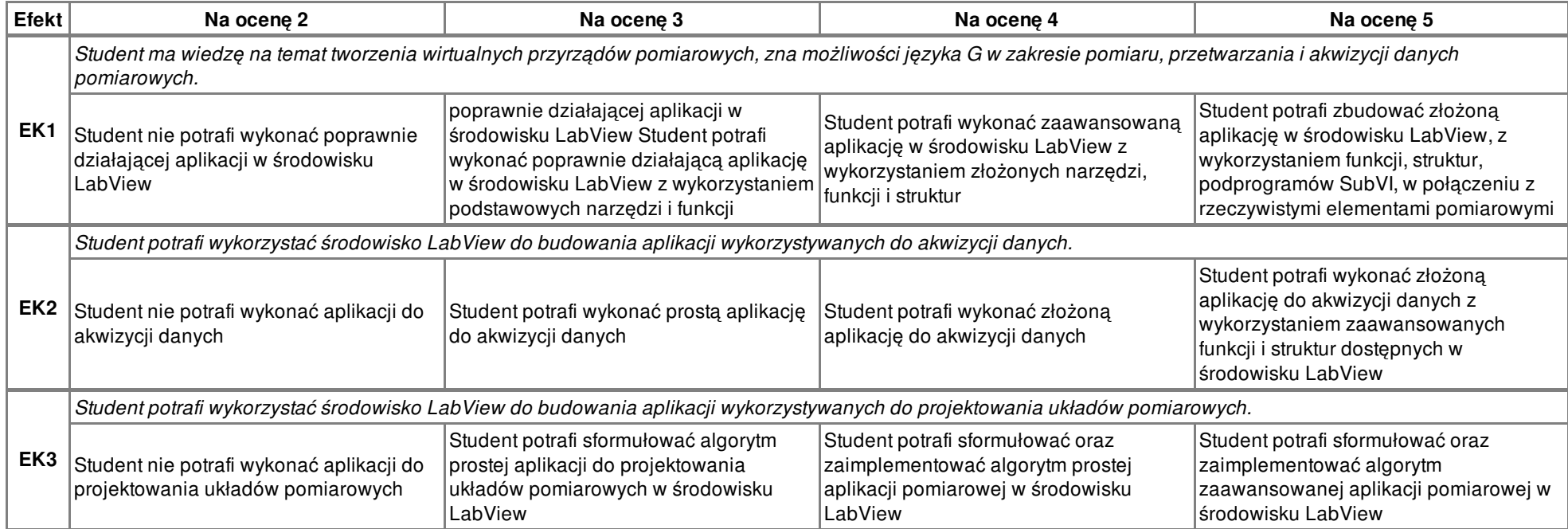